### LFE Medieninformatik ‐ Projektarbeit Flock Mail

Michael Weiler

# Agenda

#### • Einleitung

- Spam Statistiken & Filter
- Schwarmintelligenz
- Verwandte Arbeiten

#### • Design

- Motivation
- GUI
- Visualisierung von eMails

#### • Implementierung

- Ähnlichkeitsberechnung zwischen eMails
- Bewegungsprinzip nach Craig Reynolds
- UML Diagramm und Quellcodeausschnitt

#### • Abschluß

- Live Demo
- Ausblick

# Einleitung ‐ Spam

- 2006 ‐ 55 Milliarden pro Tag (ironport.com)
- 2007 ‐ 100 Milliarden pro Tag (spamunit.com)
- 97% aller Mails sind Spam (BBC News Website)

#### 1420 in 30 Tagen (gmail) ‐ ca. 50 pro Tag

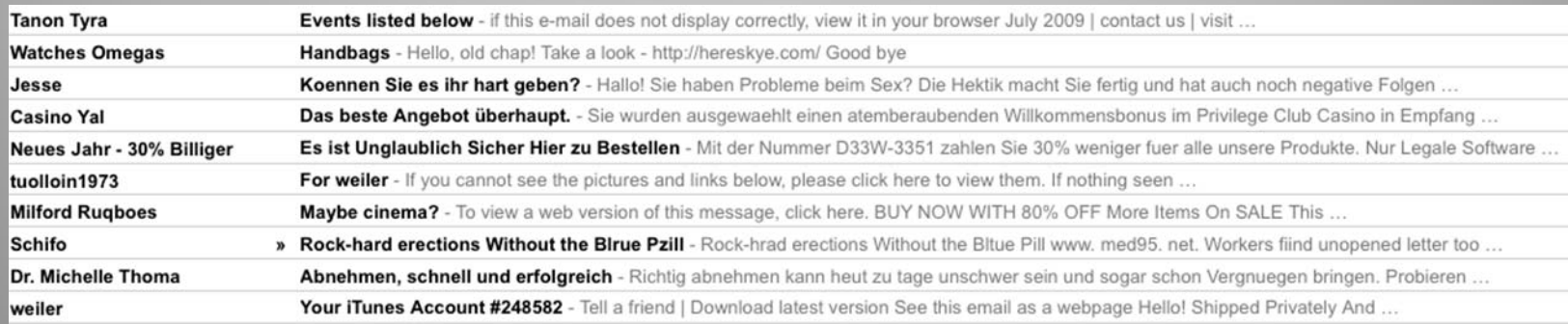

# Einleitung ‐ Spam Filter

#### Listenbasierend

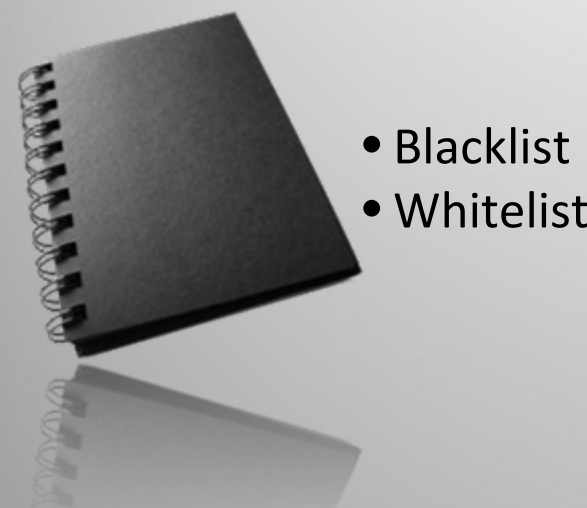

#### Regelbasierend

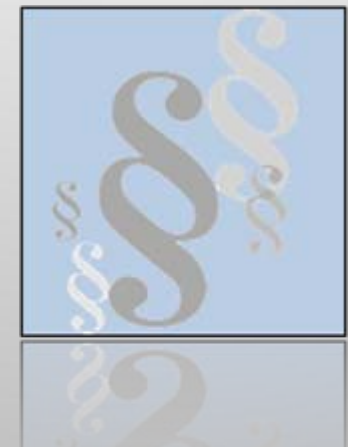

#### Score <sup>=</sup> Spamwahrscheinlichkeit

- HTML Formatierungen
- gefälschte SMTP Komponenten
- bestimmte Schlagworte

#### Bayes‐Filter

- •• Selbstlernendes System
- •Anfangstraining erforderlich

#### Kollaboratives Filtern

- •Serverseitige Beobachtung
- •Vergleich neuer Mails mit Spam‐Mails
- • Automatische Mechanismen und Benutzer gesteuert

# Einleitung ‐ Schwarmintelligenz

- $\bullet$ Forschungsfeld der Künstlichen Intelligenz
- $\bullet$ **•** Basierend auf Agententechnologie Autonom, Proaktiv & Reaktiv, Sozial Lernfähig
- $\bullet$  Problemlösung durch natürliches Vorbild: Insekten, Vogel‐ oder Fischschwärme

# Einleitung – Verwandte Arbeiten

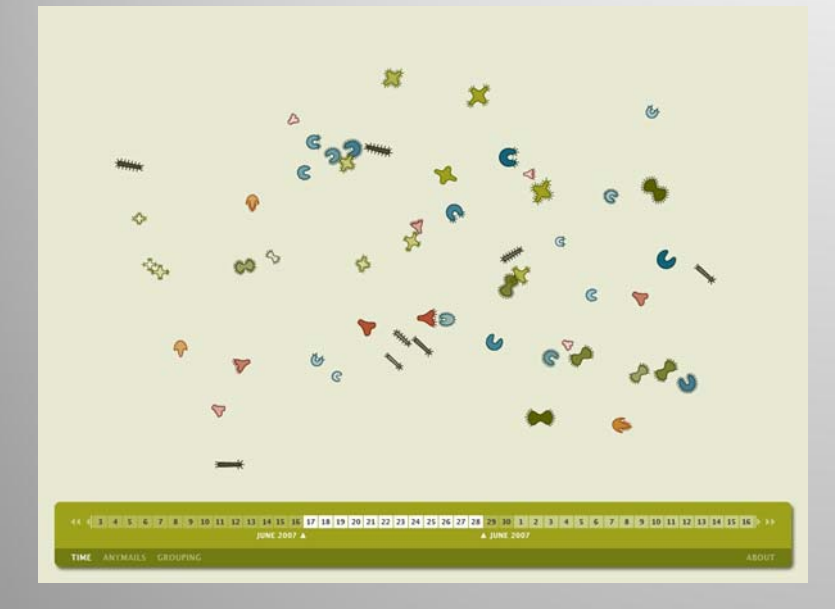

Anymails (Carolin Horn, Florian Jenett ) MailVilew (S. Frau, J.C. Roberts, and N. Boukhelifa)

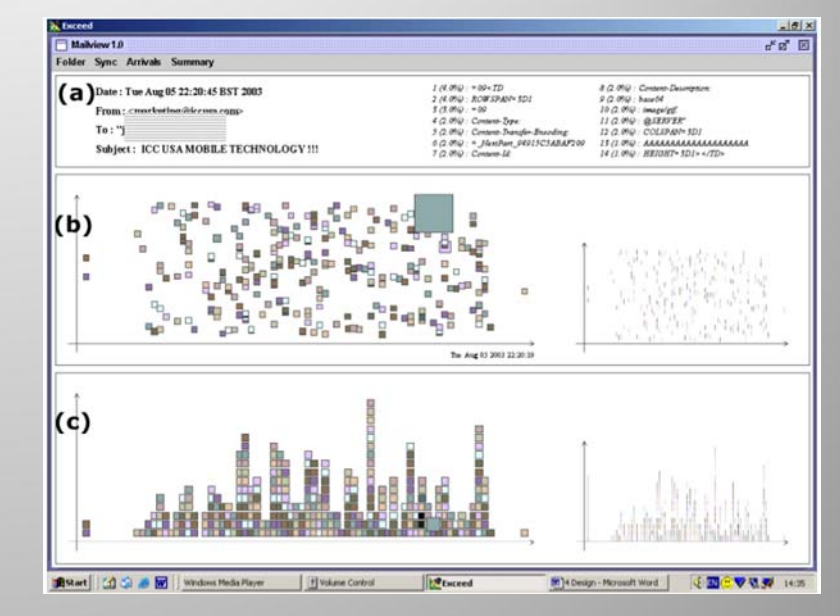

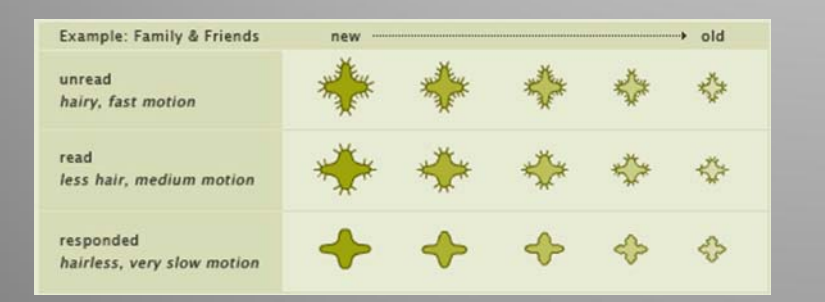

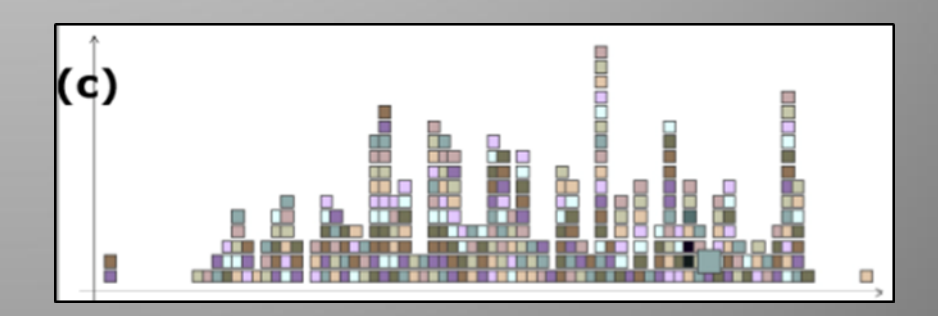

### Einleitung – Boids Applets

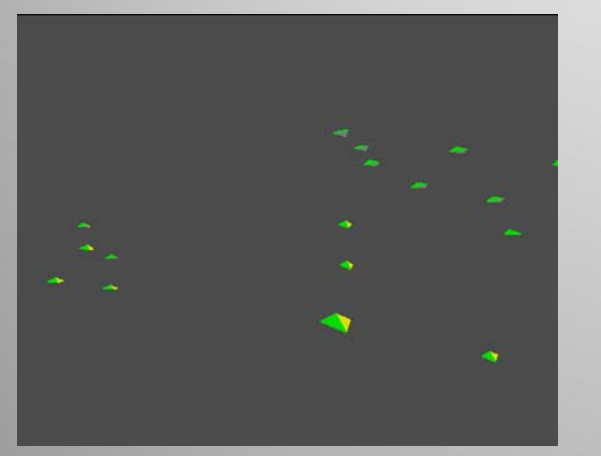

#### Craig Reynolds <sup>1986</sup> Floys, An Experiment In Java Alife (A. Dolan)

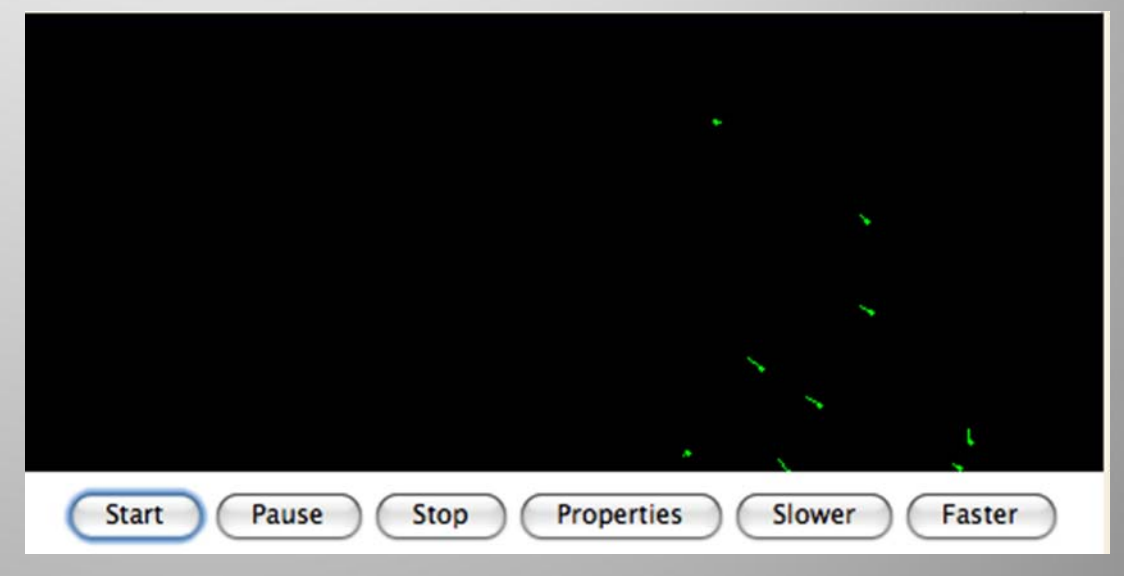

### Einleitung ‐ Boids (Craig Reynolds 1986)

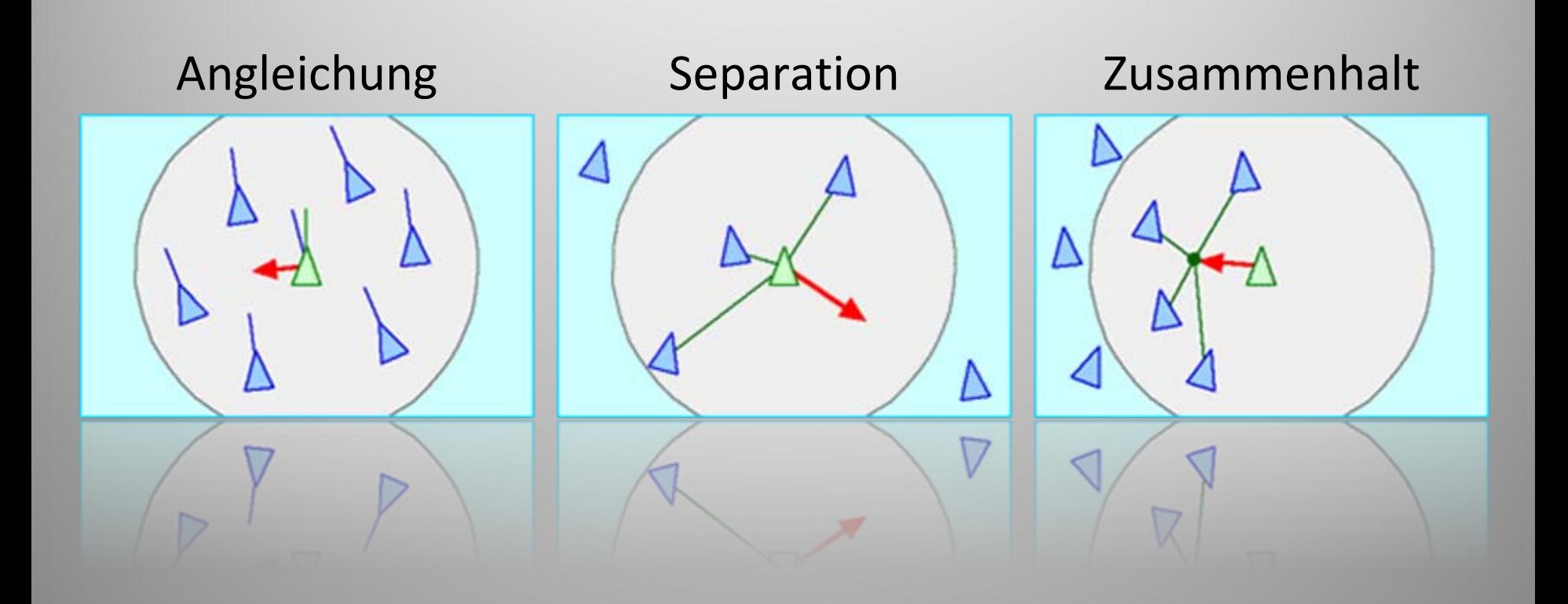

### Einleitung – Vorteile des Boid Prinzips

Zuweisung: Boid <=> eMail

- eMails i.A. massenhaft (gut durch Boids darstellbar)
- **Lokalitätsvorteil** (Sichtradius)
- Effiziente natürliche **"Sortierung"** bzw. **Anordnung**
- Einfaches **Anpassen des Verhaltens** (durch Hinzufügen von neuen Bewegungsregeln)

# Einleitung ‐ Motivation

Vorteile gegenüber herkömmlichen Methoden (Outlook, gmail):

- $\bullet$ Spamfreie Mailbox bleibt spamfrei durch **selbstorganisation**
- $\bullet$ Entdecken von **Tendenzen**
- $\bullet$ Steigerung der Inbox‐**Übersichtlichkeit**
- $\bullet$ Automatische **Clusterbildung** (z.B. Gruppierung nach Autor)
- •**Interessantes Verhalten** neuer eMails
- $\bullet$ **Spaßfaktor** steigern beim täglichen Abrufen der eMails

# Design – Was ist Flockmail?

- Stand‐Alone Email‐Client (Java 1.6 & Eclipse SDK 3.4.2)
- Verbindung von eMails und Boids
- Versuch Spam durch Boid Verhalten zu erkennen (selbstständiges Clustering)
- "Lebendige" Mailbox
- Andere Sicht auf eMails
- Interaktion des Benutzers (Auswahl bestimmter eMail Cluster, eMails schreiben)

# Design ‐ GUI

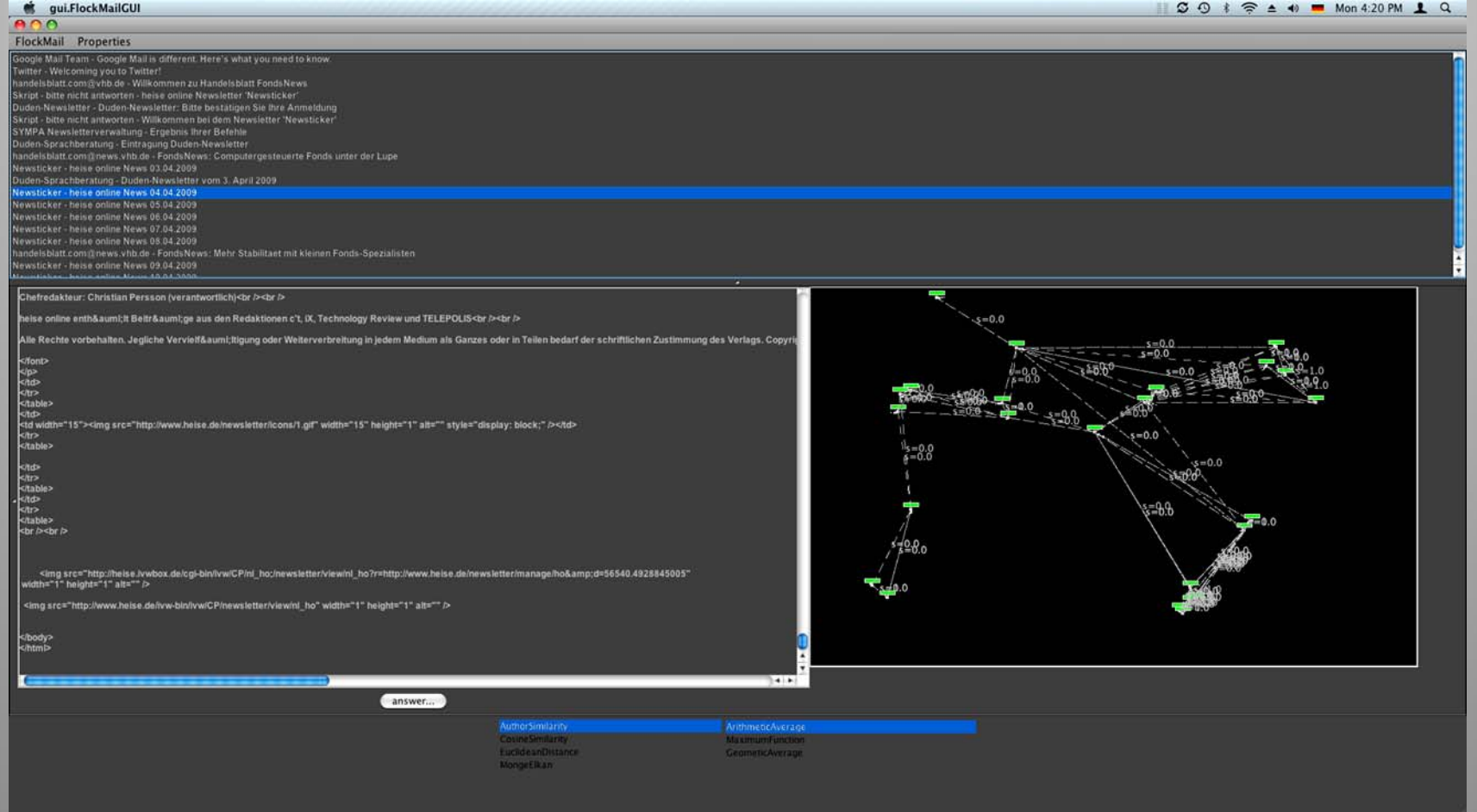

## Design – Settings Dialog

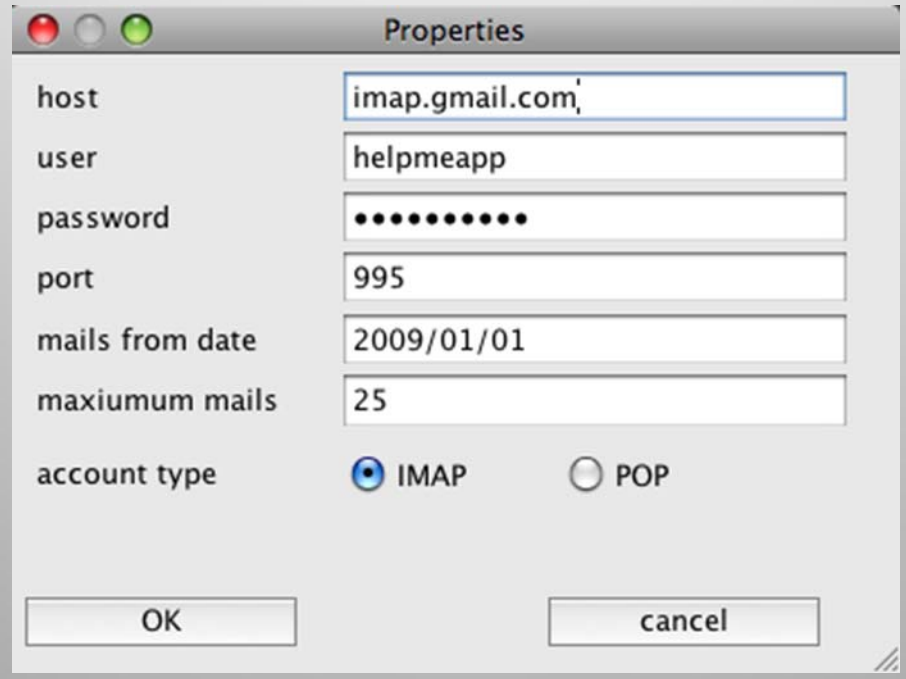

## Design – Visualisierung im Detail

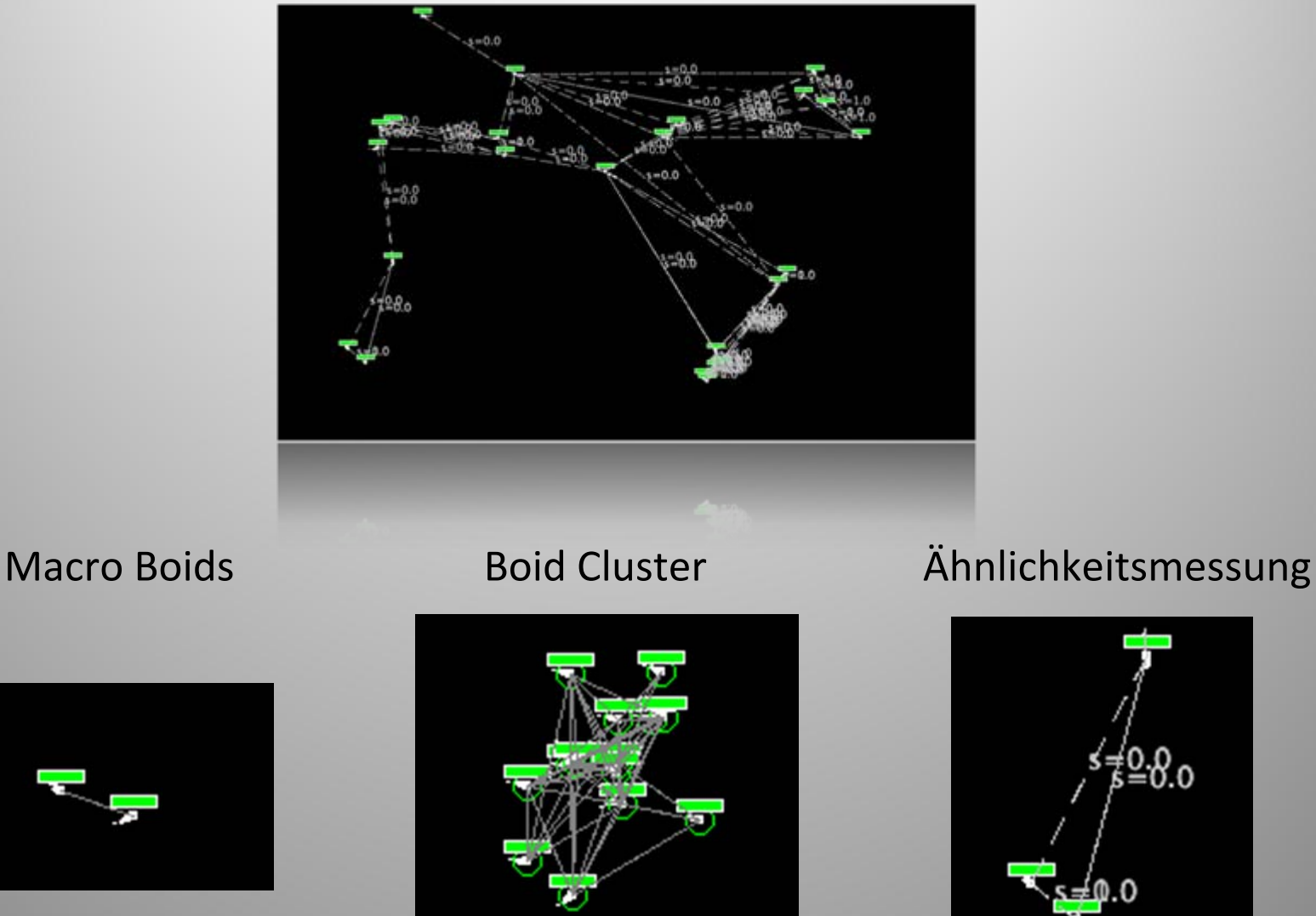

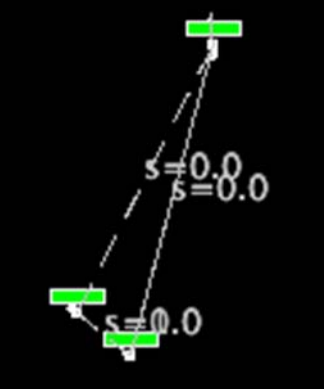

#### Implementierung ‐ Ähnlichkeitsfunktionen

AuthorSimilarity

0 sonst)

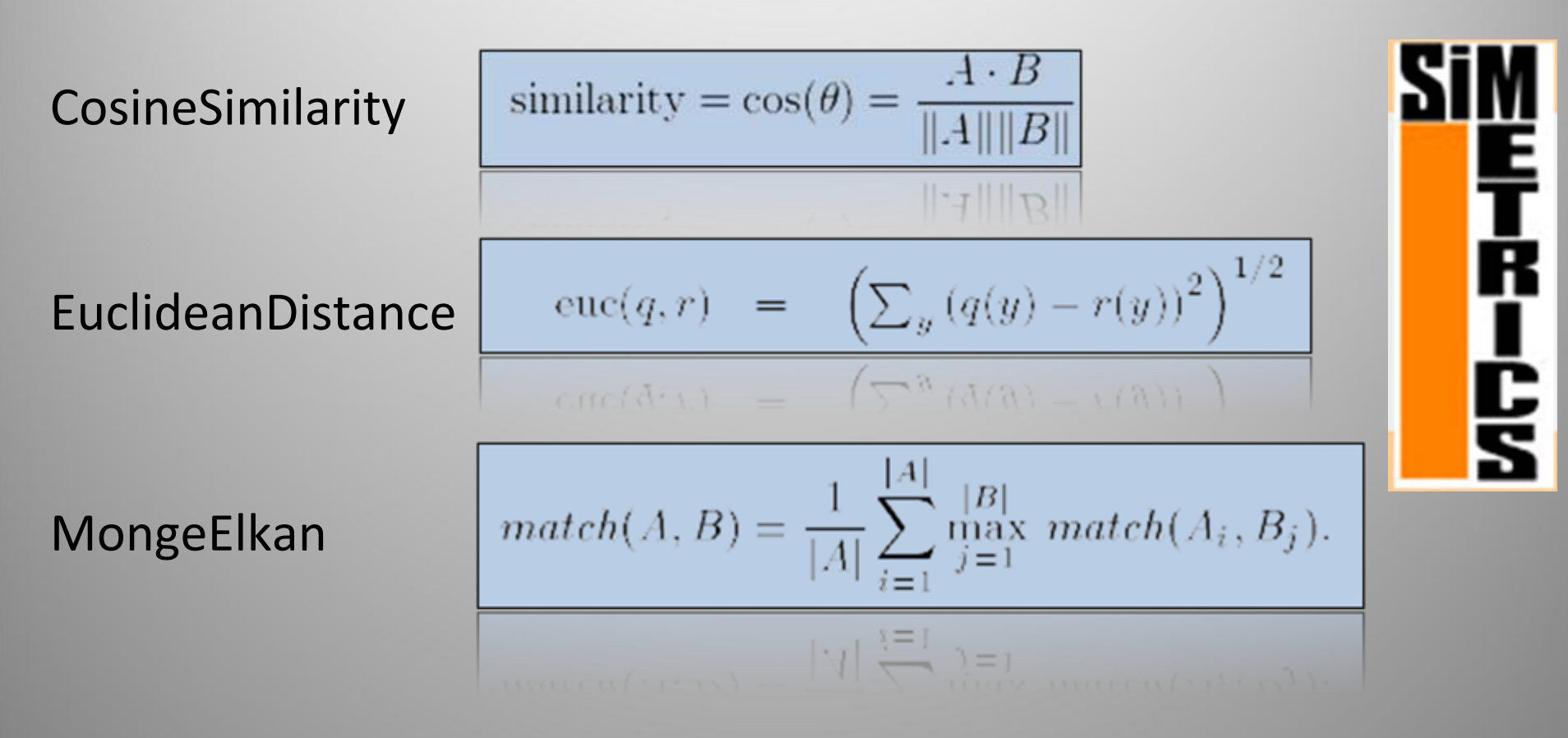

**Aufwendige Berechnung => Speicherung in Ähnlichkeits Matrix**

#### Implementierung ‐ Berechnungsfunktionen

$$
\bar{x}_{\text{arithmetic}} = \frac{1}{n} \sum_{i=1}^{n} x_i = \frac{x_1 + x_2 + \dots + x_n}{n}
$$

$$
\frac{\max(x_1, x_2, \ldots, x_n)}{\max(x_1, x_2, \ldots, x_n)}
$$

$$
\bar{x}_{\text{geom}} = \sqrt[n]{\prod_{i=1}^{n} x_i} = \sqrt[n]{x_1 \cdot x_2 \cdot \ldots \cdot x_n}
$$

#### Implementierung – Boid Klasse vereinfachte UML Diagramme

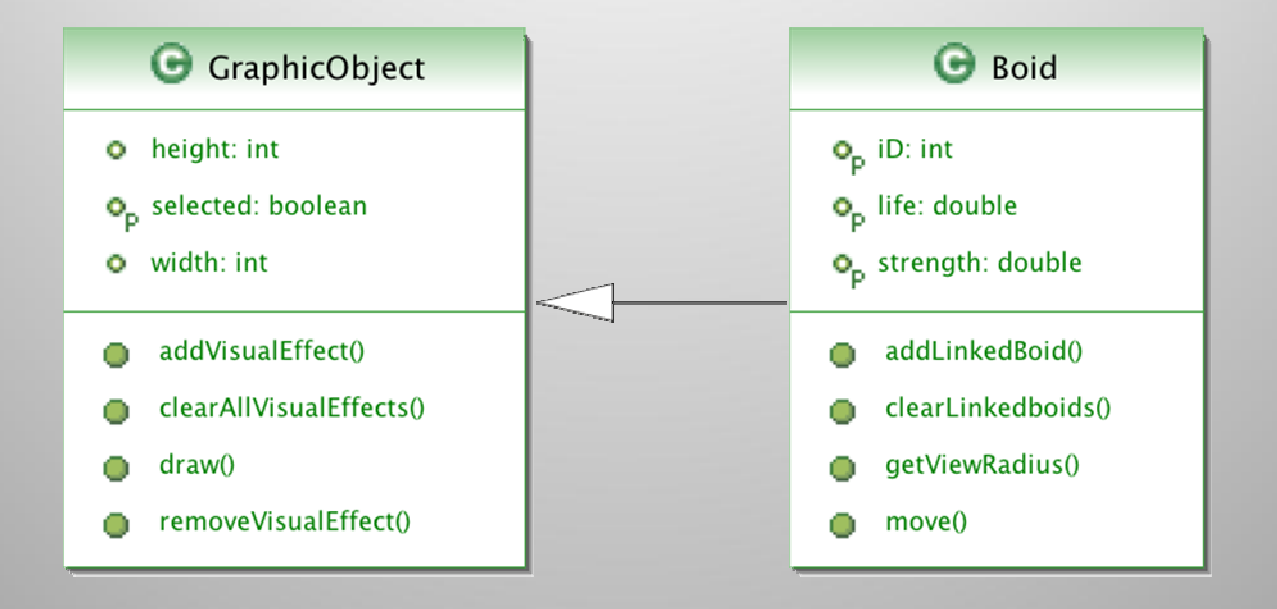

=> Darstellung eines Boid auf der Zeichenfläche (Paint Thread)

# Implementierung – Boid.move()

```
public void move () {
PointDouble sum_v = new PointDouble();
for (BoidMoveRule rule : rules) {
        PointDouble delta =rule.getVelocityVector(this);
        sum_v. shift(delta);
ł
velocity.x = velocity.x * 0.4 + sum_v.x * 0.4;
velocity.y = velocity.y * 0.4 + sum_v.y * 0.4;
position.shift(velocity);
```
- Bewegungsregeln: Richtungsänderung von 0 bis 1 für je x und y
- Aufsummierung in Vektor sum\_v
- Bewegungsvektor wird entsprechend sum\_v angepast (40%)

## Implementierung – Modularisierung durch Listen

#### Boid Klasse

private ArrayList<BoidMoveRule> rules;

private ArrayList<SimilarityMetric> metrics;

private ArrayList<SimilarityMetric> metrics;

#### VisualEffect Klasse

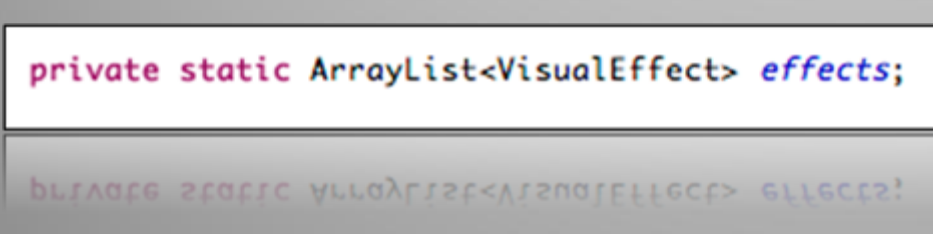

- Reynolds Bewegungsregeln (Separa ‐ tion, Angleichung, Zusammenhalt)
- Im Sichtbereich bleiben
- Meiden ungleicher Boids
- Makroboidgenerierung
- Ähnlichkeitsmessung
- Makroboid Visualisierung
- Lebensbalkenanzeige

### Implementierung ‐ Einschränkungen

- Performance: Visualisierung vieler eMails und komplexe Ähnlichkeitsregeln in Verbindung mit textreichen eMails problematisch
- HTML: Ähnlichkeitsvergleich lediglich auf blankem Text
- Dateianhänge: werden nicht berücksichtigt
- Kampfmodus, Lebensenergie: derzeit nicht implementiert
- Benutzerinteraktion beschränkt auf: Clusterauswahl, eMailversand und –empfang.

# Ausblick

- Verknüpfung von bereits erfolgreich angewandten **Spamfilter‐Methoden** mit FlockMail
- Erweiterung um **Neuronale Netze** und **Evolutionäre Algorithmen**
- Implementierung eines Kampf‐Modus (Spam vs. Non‐ Spam)
- Erweiterte Benutzerinteraktion (Anpassen von Regelparametern)
- Erweiterung auf 3D
- $\bullet$ Optionales Plugin (z.B. Thunderbird)

### Live Demo

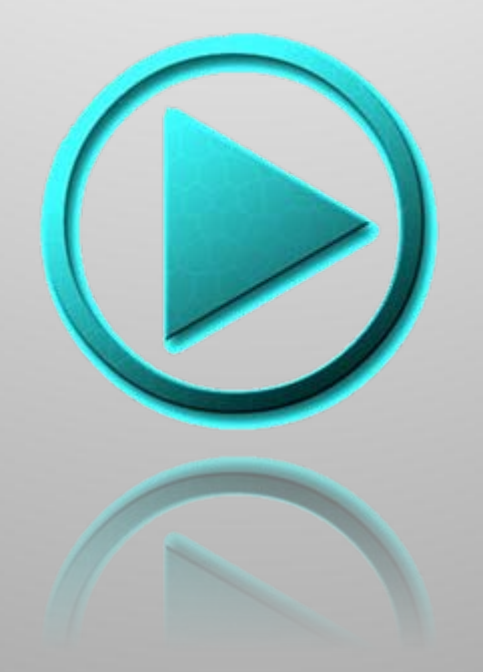

### Danke für Ihre Aufmerksamkeit!

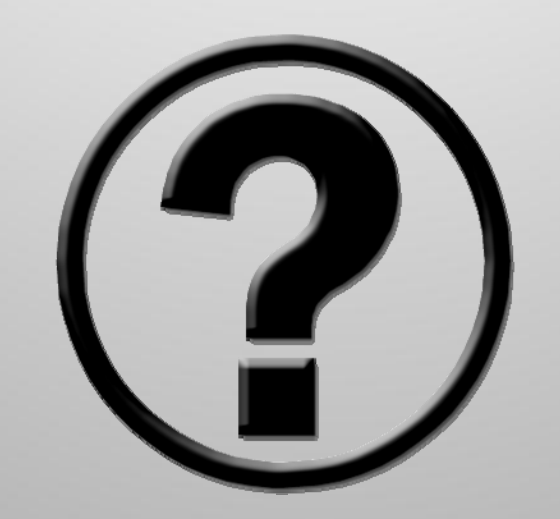